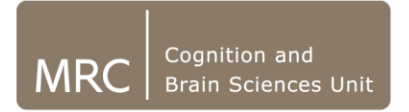

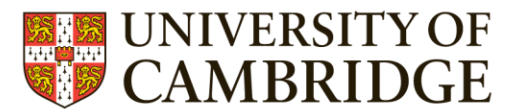

## Basic MATLAB commands II

#### **Moataz Assem**

MRC Cognition and Brain Sciences Unit

With some snapshots from Olaf Hauk's previous slides

## MATLAB = Matrix Laboratory

• All your data in MATLAB will be in the format of a matrix

> Row 1 Row 2 Row 3 Row 4

Column 1 Column 2 Column 3 Column 4

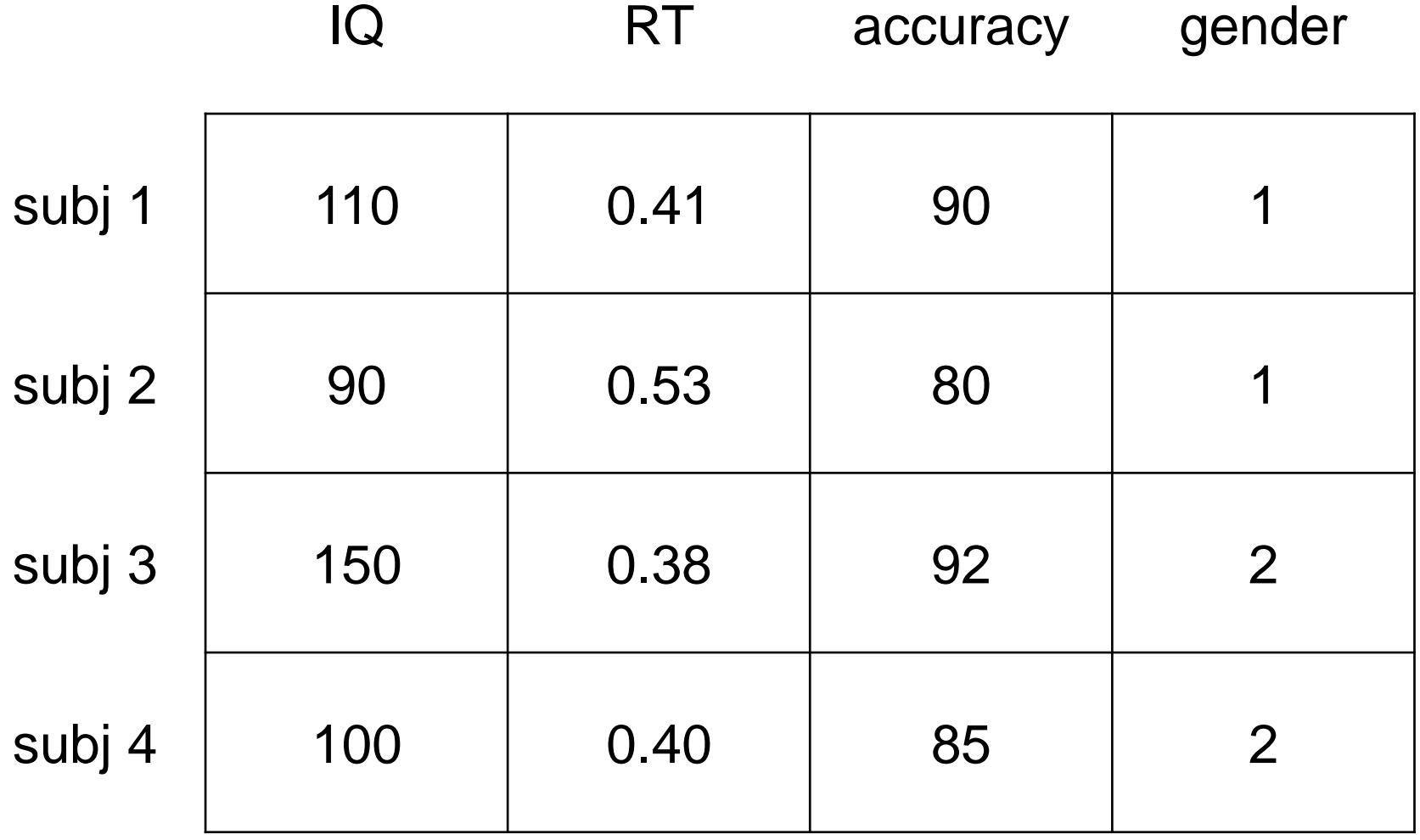

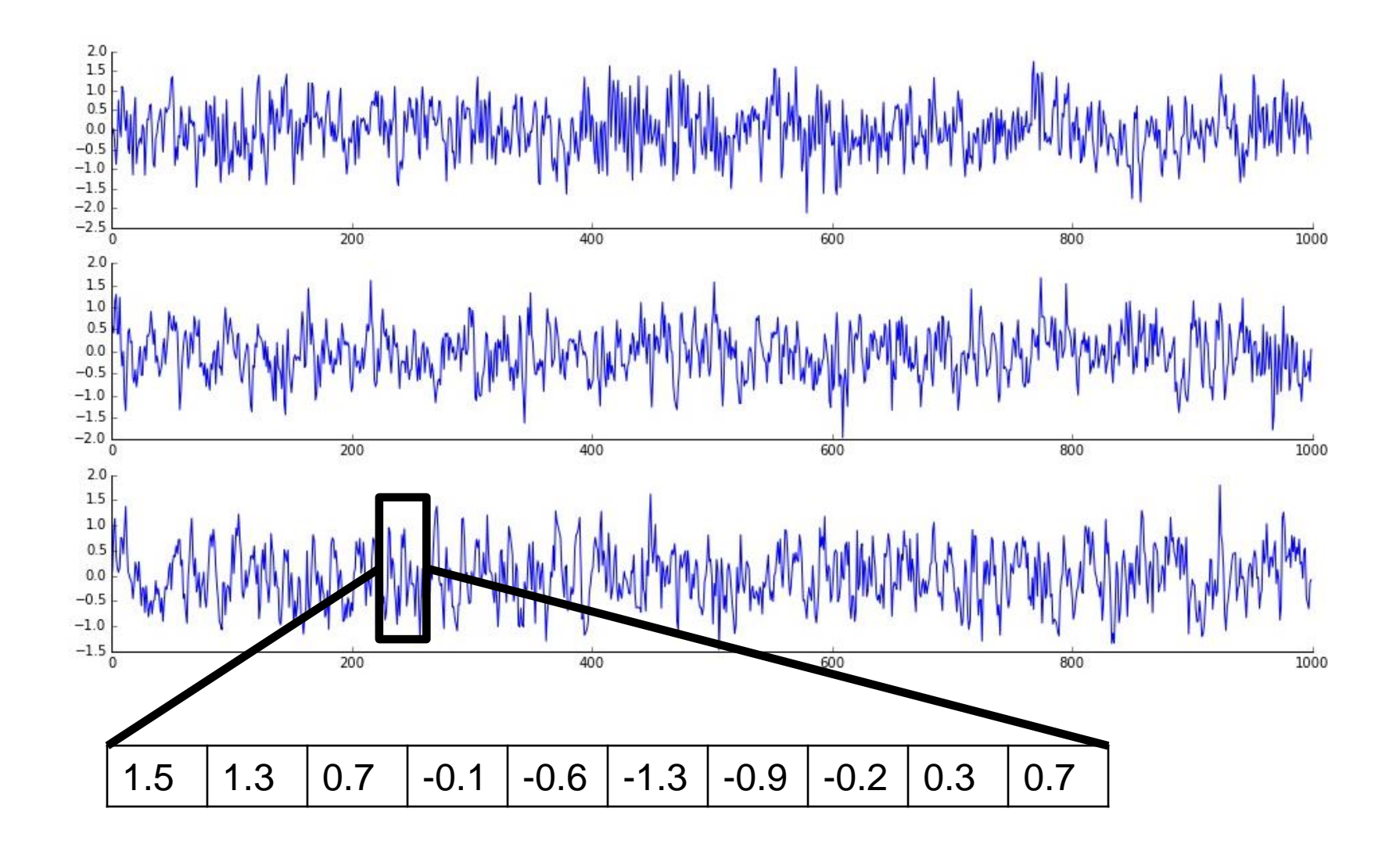

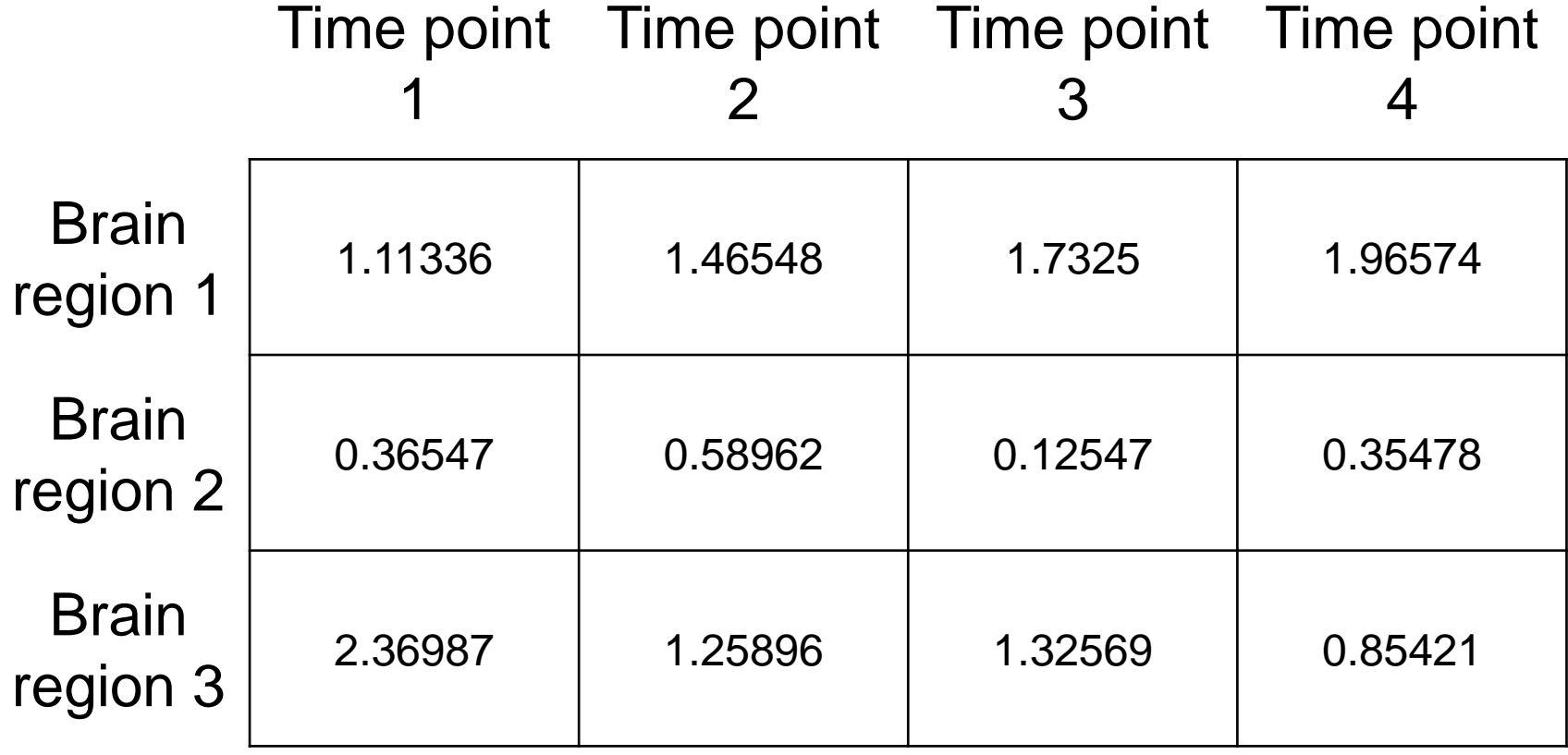

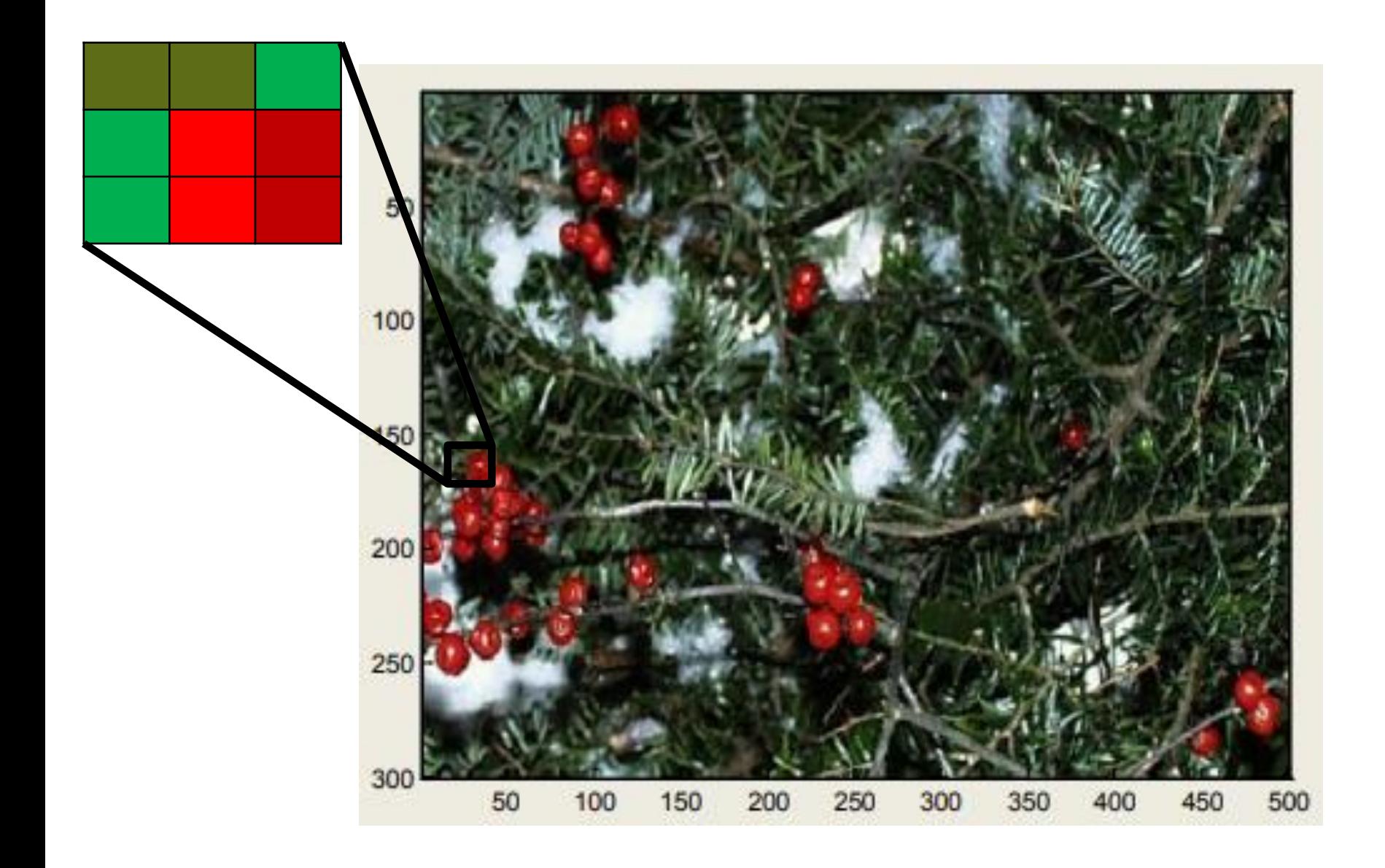

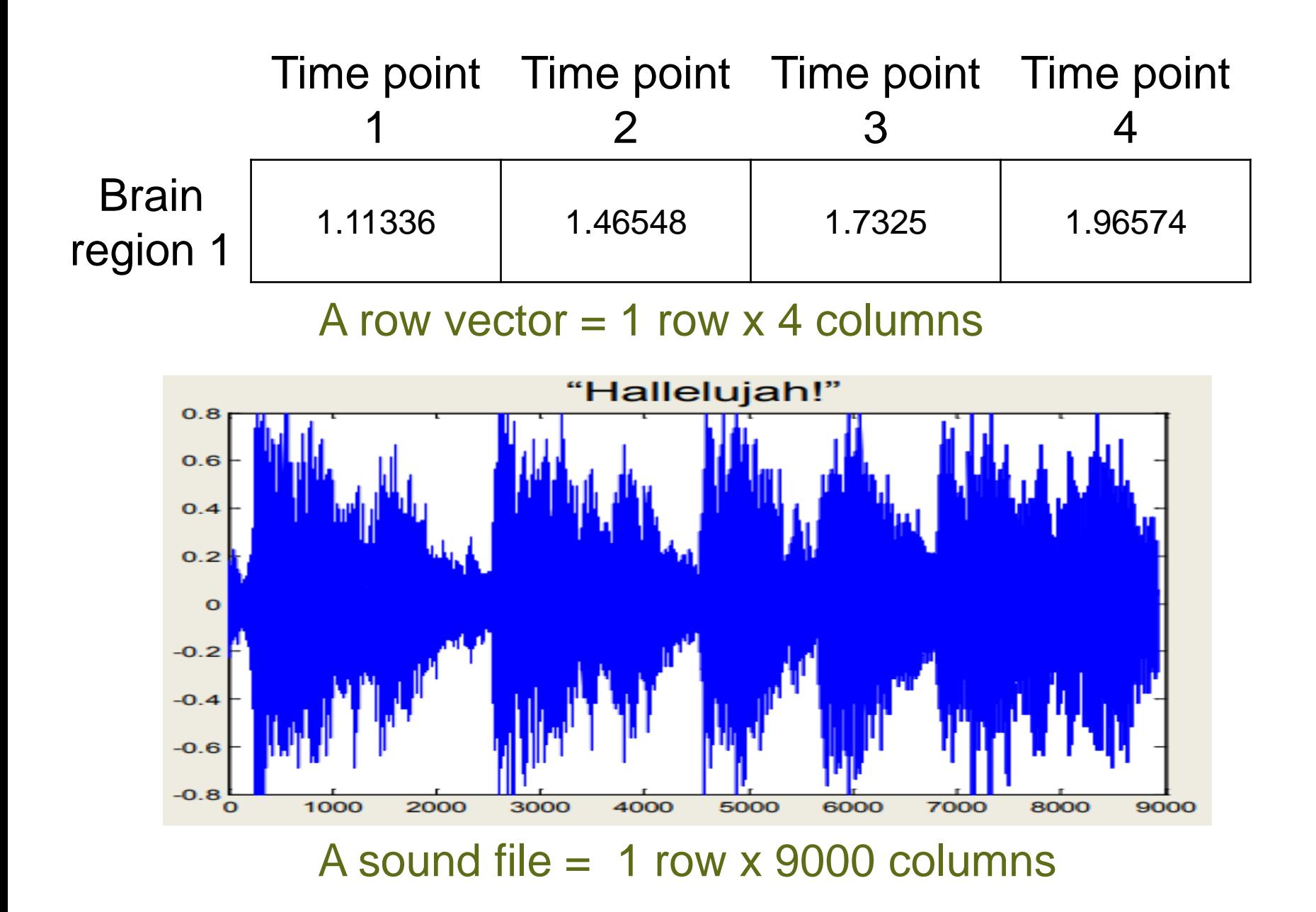

#### Column vector 4 rows x 1 column

**IQ**

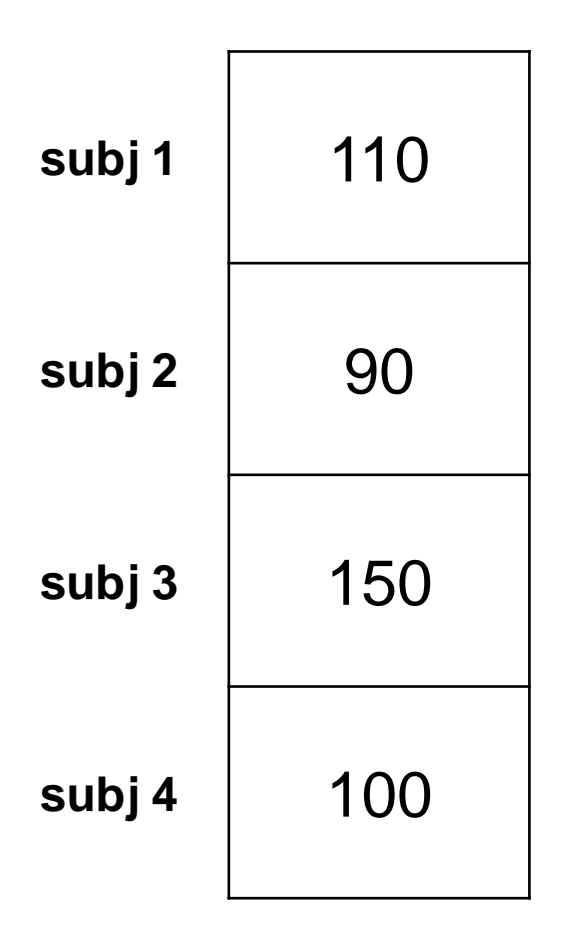

#### A scalar 1 row x 1 column

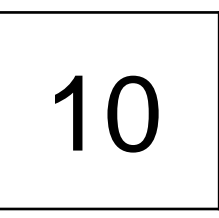

- To analyse your data, you will need to be able to handle matrices
- To handle matrices, you need to follow some mathematical rules

Results = data \* matrix

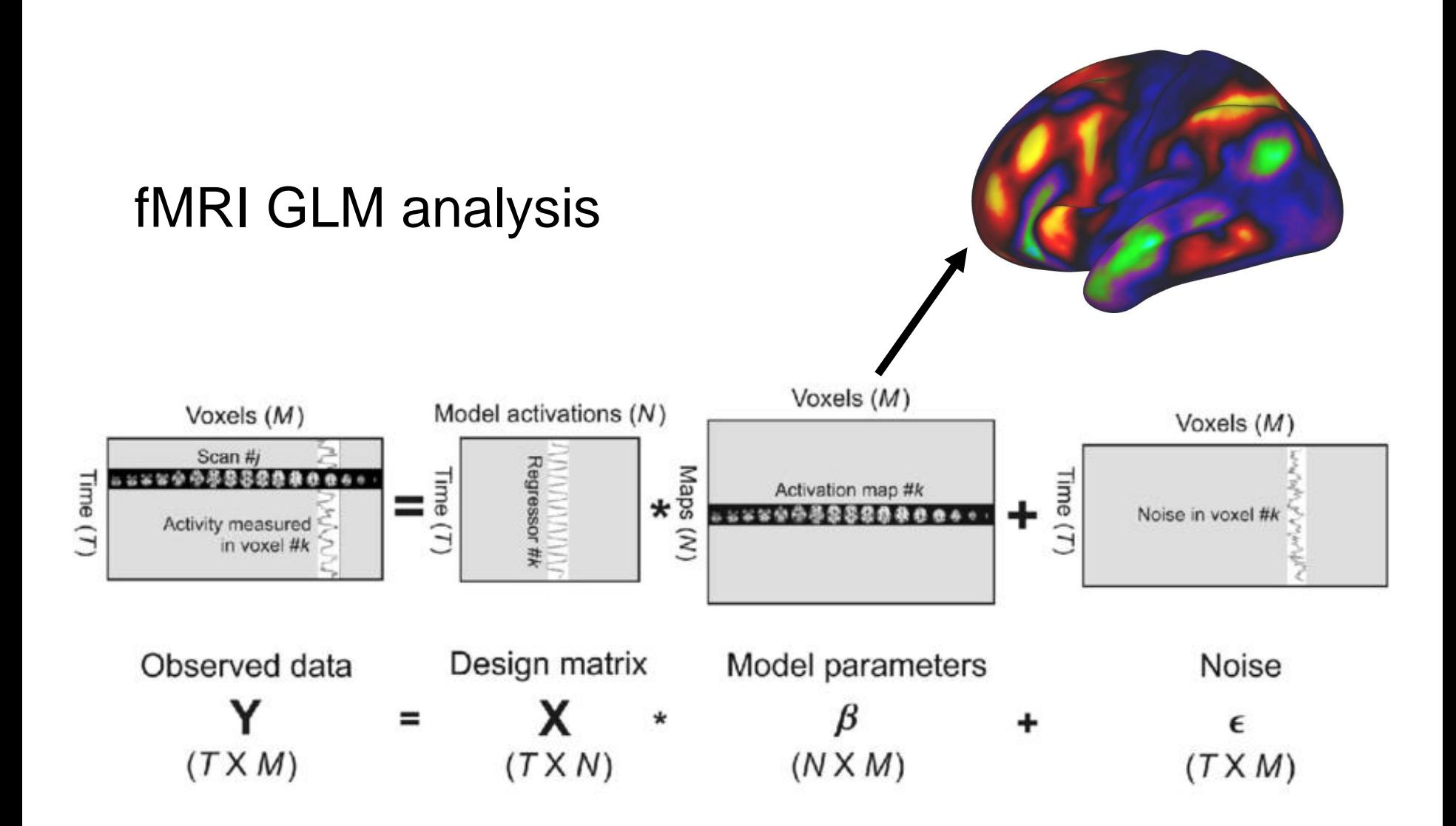

#### **Scalars**

 $> a = 10$  $> b = 2$  $> a + b = 12$  $> a - b = 8$  $> a * b = 20$  $> a/b = 5$  $> a + a + b = 22$ 

#### Scalars & Vectors

 $> a = 2$ 

- $> b = [1 2]$  %row 1x2 vector
- $> a + b$  2 + [1 2] = [3 4]
- $> a * b$  2  $\{1 \ 2\} = [2 \ 4]$
- $> a/b =$  Matrix dimensions must agree. what about  $b/a$ a./b  $2 \cdot / \begin{bmatrix} 1 & 2 \end{bmatrix} = \begin{bmatrix} 2 & 1 \end{bmatrix}$

#### Vectors & vectors

In addition/subtractions: dimensions **must** match!

 $> b = [ 1 2 ]$  %row 1x2 vector

## $> b + [ 1 0 ]$

### $\begin{bmatrix} 1 & 2 \end{bmatrix} + \begin{bmatrix} 0 & 1 \end{bmatrix} = \begin{bmatrix} 1 & 3 \end{bmatrix}$

#### Vectors multiplication

- $> b = [1 2]$  %row 1x2 vector
- $> c = [1; 2]$  %column 2x1 vector  $\begin{bmatrix} 1 \\ 2 \end{bmatrix}$ 2
- $>$  b  $*$  b or c  $*$  c = Inner matrix dimensions must agree.  $>$  dot (scalar) product: b  $*$  c  $\neq$  c  $*$  b

$$
\begin{bmatrix} 1 & 2 \end{bmatrix} * \begin{bmatrix} 1 \\ 2 \end{bmatrix} = \begin{bmatrix} 1 & 1+2 & 2 \end{bmatrix} = 5
$$

$$
\begin{bmatrix} 1 \\ 2 \end{bmatrix} * \begin{bmatrix} 1 & 2 \end{bmatrix} = \begin{bmatrix} 1 & 1 & 1 & 2 \end{bmatrix} = \begin{bmatrix} 1 & 2 \\ 2 & 4 \end{bmatrix}
$$

#### Vectors in geometric space

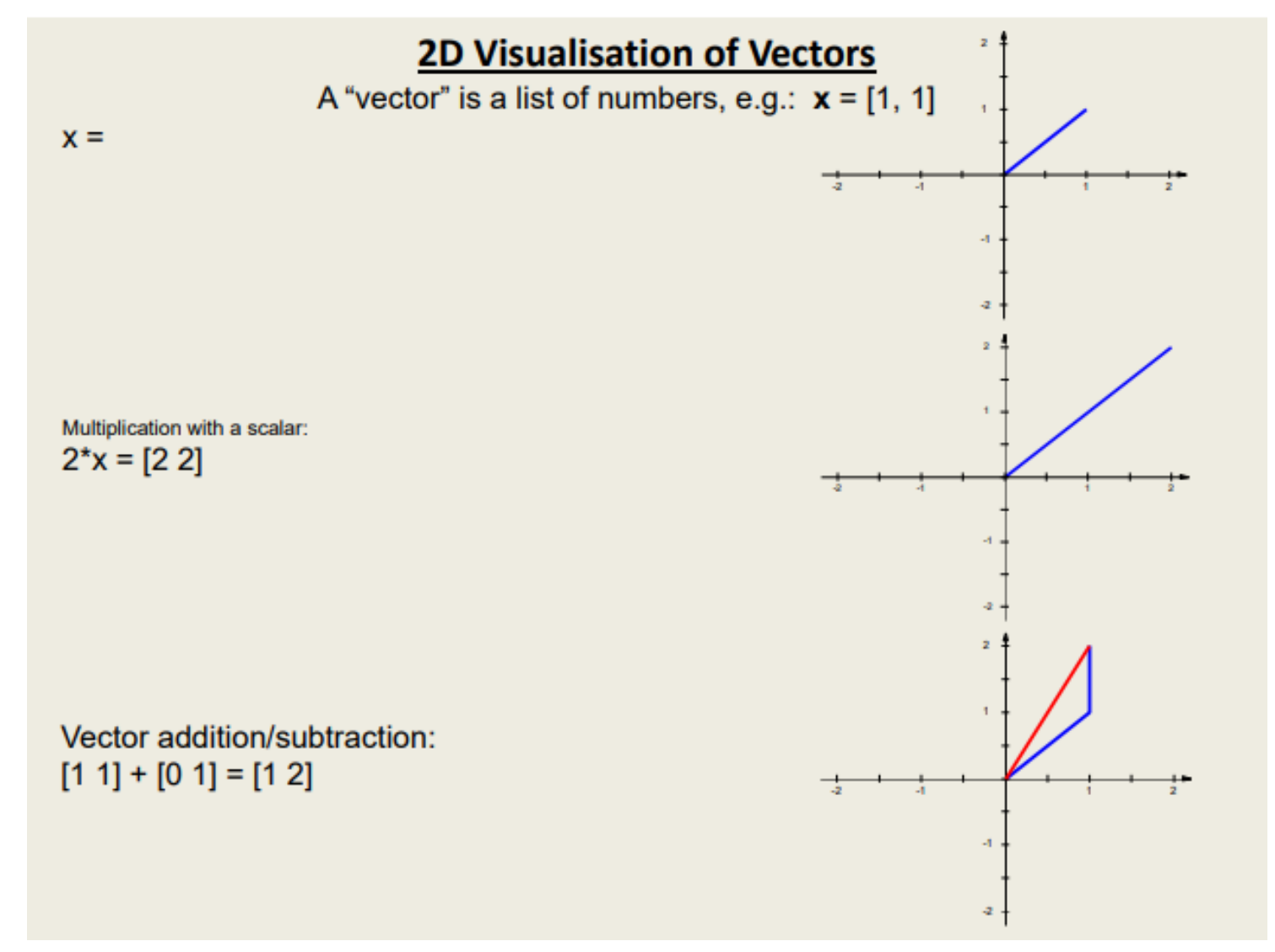

## **EXERCISE 1**

MRC Cognition and Brain Sciences Unit

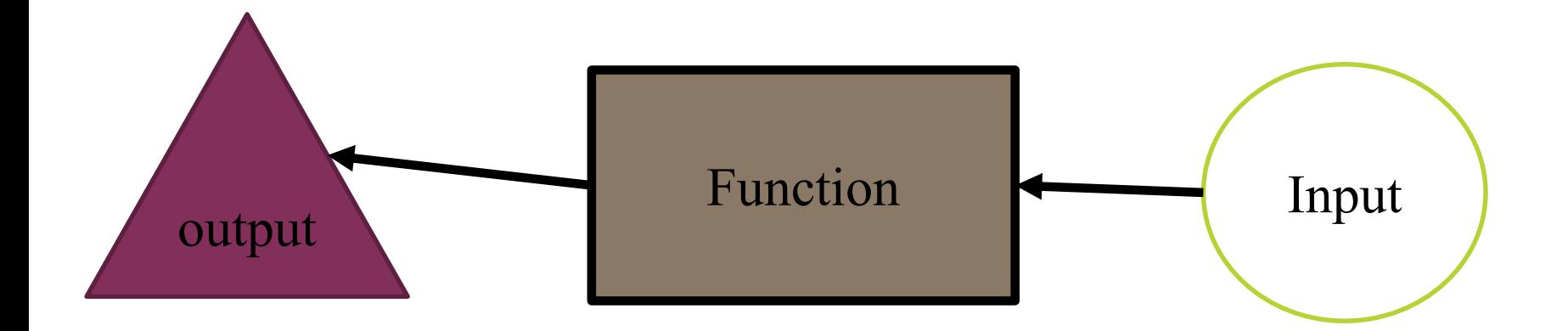

#### $Output = function(input)$  $Y = mean(x)$

#### Matrices operations

- Addition/subtraction
	- Both matrices **must** be the same size
	- The result has the same dimensions

$$
\begin{bmatrix} 1 & 1 \ 1 & 1 \end{bmatrix} + \begin{bmatrix} 1 & 2 \ 3 & 4 \end{bmatrix}
$$

$$
\begin{bmatrix} 1 \ 1 \end{bmatrix} + \begin{bmatrix} 1 & 2 \ 3 & 4 \end{bmatrix}
$$

Matrix dimensions must agree.

### Matrices operations

- Multiplication/division
	- Inner dimensions must be the same
	- The result dimensions are the outward dimensions

$$
\begin{bmatrix} 1 & 1 \\ 1 & 1 \end{bmatrix} * \begin{bmatrix} 1 & 2 \\ 3 & 4 \end{bmatrix}
$$

$$
\begin{bmatrix} 1 & 1 \\ 1 & 1 \end{bmatrix} * \begin{bmatrix} 1 & 2 \\ 3 & 4 \end{bmatrix}
$$

 ∗ 2 4 = Inner matrix dimensions must agree.

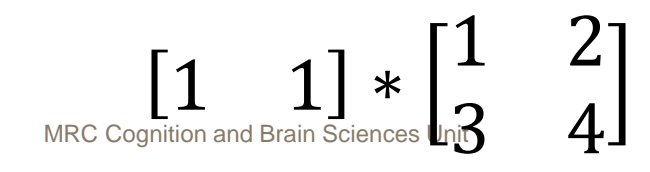

#### Matrix/vector transpose

 $\mathbf{M} \to \mathbf{M}^T (\mathbf{M} \to \mathbf{M}'$  in Matlab)

Rows of M become columns of M

Dimension changes from RxC to CxR

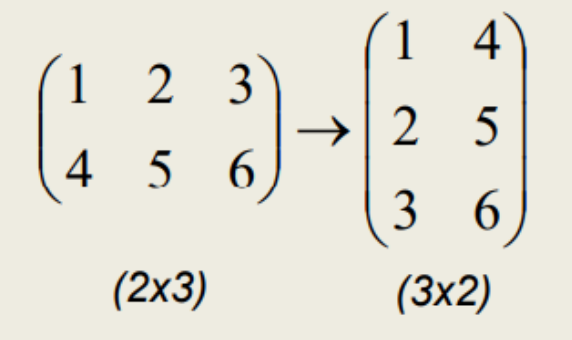

#### Special matrices

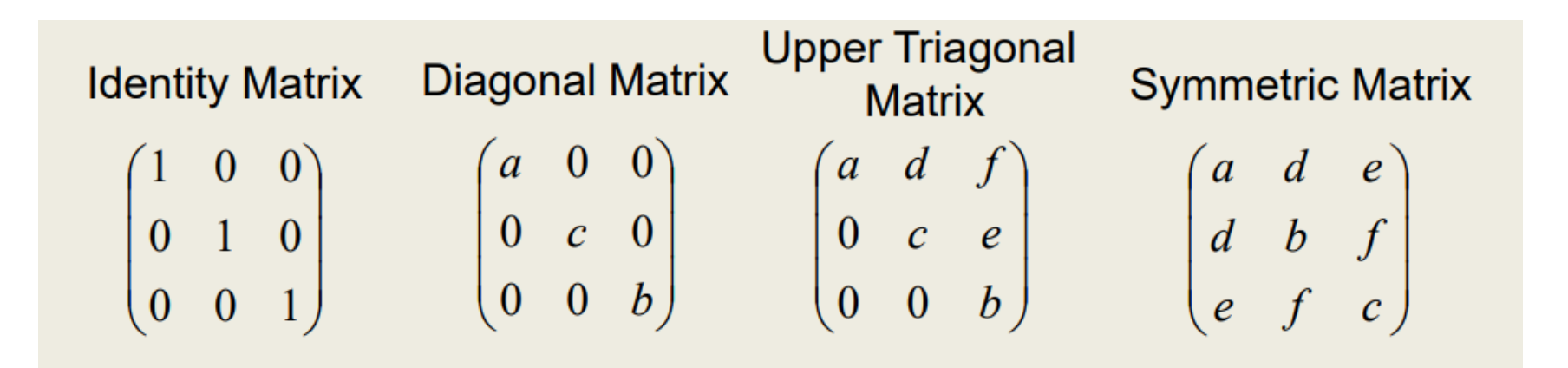

A "square" matrix has the same number of rows and columns  $(C=R)$ 

# **MORE EXERCISES!**

MRC Cognition and Brain Sciences Unit